# **Tema 2 (I). Potencias y raíces entrarrow en el proporcion de la proporcion de la proporcion de la proporcion de la proporcion de la proporcion de la proporcion de la proporcion de la proporcion de la proporcion de la prop**

#### Notación científica

La expresión  $3,1722 \cdot 10^{12}$  significa 3 172 200 000 000. Ese modo de escribir, que se llama notación científica, es usado para designar cantidades muy grandes (o muy diminutas, cuando el exponente es negativo).

En general, una cantidad en notación científica se expresa así: *<sup>n</sup> A*10· , donde *A* es un número decimal comprendido entre –10 y 10, con cifra entera distinta de 0, y *n* es un número entero que indica el orden de magnitud. (Un número escrito en notación científica suele estar redondeado.) **Ejemplos**:

En las calculadoras científicas se generan automáticamente y aparecen, por ejemplo, como sigue:

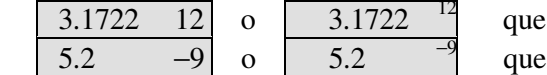

quiere decir  $3,1722 \cdot 10^{12}$ quiere decir  $5.2 \cdot 10^{-9} = 0,0000000052$ 

Propiedades de las potencias

$$
a^{n} \cdot a^{m} = a^{n+m} \; ; \; (a^{n})^{m} = a^{n-m} \; ; \; \; \frac{a^{n}}{a^{m}} = a^{n-m} \; ; \; (a \cdot b)^{n} = a^{n} \cdot b^{n} \; ; \; \left(\frac{a}{b}\right)^{n} = \frac{a^{n}}{b^{n}} \; ; \; a^{-n} = \frac{1}{a^{n}}
$$

Radicales

- Raíz cuadrada:  $\sqrt{a} = b$ ,  $a > 0 \Leftrightarrow b^2 = a$ .
- Raíz de índice *n*:  $\sqrt[n]{a} = b$ ,  $n \in \mathbb{N} \iff b^n = a$ . <u>Notación</u>: Se conviene en escribir:  $\sqrt[n]{a} = a^{1/n}$ . **Ejemplos**:

a) 
$$
\sqrt{81} = \pm 9
$$
, ya que  $(\pm 9)^2 = 81$ . b)  $\sqrt[4]{16} = \pm 2 \rightarrow (\pm 2)^4 = 16$ . c)  $\sqrt[3]{-8} = -2 \rightarrow (-2)^3 = -8$ 

**Observaciones**: Aunque resulta obvio conviene tener en la cuenta que:

1)  $\sqrt{A^2} = \pm A$  y  $\sqrt[n]{A^n} = A$  o  $\pm A$  si *n* es par. Por ejemplo:  $\sqrt{3.5^2} = \pm 3.5$ ,  $\sqrt[3]{5^3} = 5$  y  $\sqrt[4]{7^4} = \pm 7$ . 2)  $(\sqrt{A})^2 = A \text{ y } (\sqrt[n]{A})^n = A$ . Por ejemplo:  $(\sqrt{23})^2 = 23 \text{ y } (\sqrt[5]{-3})^5 = -3$ . Esto indica que la potenciación y la radicación son "operadores" inversos.

Reglas prácticas para operar con radicales (propiedades)

#### Producto de radicales:

Para raíces cuadradas:  $\sqrt{a \cdot b} = \sqrt{a} \cdot \sqrt{b}$ ; y al revés:  $\sqrt{a} \cdot \sqrt{b} = \sqrt{a \cdot b}$ Para índice *n*:  $\sqrt[n]{a} \cdot \sqrt[n]{b} = \sqrt[n]{a \cdot b}$ 

**Ejemplos**:

a) 
$$
\sqrt{36.25.9} = \sqrt{36} \cdot \sqrt{25} \cdot \sqrt{9} = 6.5.3 = 90
$$
  
b)  $\sqrt{3} \cdot \sqrt{27} = \sqrt{3.27} = \sqrt{81} = 9$   
c)  $\sqrt[3]{2} \cdot \sqrt[3]{5} = \sqrt[3]{2.5} = \sqrt[3]{10}$   
d)  $\sqrt[3]{2.32} = \sqrt[3]{64} = 4$ 

Cociente de radicales:

Para raíces cuadradas:  $\frac{\sqrt{a}}{\sqrt{b}} = \sqrt{\frac{a}{b}}$ *a b*  $\frac{a}{\overline{b}} = \sqrt{\frac{a}{b}}$ . Para índice *n*:  $\frac{\sqrt[n]{a}}{n\sqrt{b}} = \sqrt[n]{b}$ *n b a b a* =

## **Ejemplos:**

a) 
$$
\frac{\sqrt{28}}{\sqrt{7}} = \sqrt{\frac{28}{7}} = \sqrt{4} = 2
$$
  
b)  $\sqrt{\frac{81}{49}} = \frac{\sqrt{81}}{\sqrt{49}} = \frac{9}{7}$   
c)  $\frac{\sqrt[3]{2}}{\sqrt[3]{16}} = \sqrt[3]{\frac{2}{16}} = \sqrt[3]{\frac{1}{8}} = \frac{\sqrt[3]{1}}{\sqrt[3]{8}} = \frac{1}{2}$   
d)  $\sqrt[4]{\frac{16}{10000}} = \frac{\sqrt[4]{16}}{\sqrt[4]{10000}} = \frac{2}{10} = \frac{1}{5}$ 

Potencia de un radical:

La potencia de un radical es el producto sucesivo del mismo radical.

Por ejemplo,  $\sqrt{2}\cdot\sqrt{2}\cdot\sqrt{2} = (\sqrt{2})^3$ . Téngase en cuenta también  $\sqrt{2}\cdot\sqrt{2}\cdot\sqrt{2} = \sqrt{2\cdot2\cdot2} = \sqrt{2^3}$ . En general,  $(\sqrt{A})^m = \sqrt{A^m}$ ; y para raíces de índice *n*:  $(\sqrt[n]{A})^m = \sqrt[n]{A^m}$ . En ambos caso  $m \in \mathbb{N}$ . Para elevar una raíz a una potencia se eleva el radicando al exponente.

Para simplificar el resultado se tendrá en lo dicho más arriba:  $(\sqrt[n]{A})^n = A \sqrt{(\sqrt{A})^2} = A$ .

Ejemplos:

a) 
$$
(\sqrt{3})^4 = (\sqrt{3} \cdot \sqrt{3})(\sqrt{3} \cdot \sqrt{3}) = 3 \cdot 3 = 9
$$
  
b)  $(\frac{\sqrt{5}}{\sqrt{2}})^4 = \frac{(\sqrt{5})^4}{(\sqrt{2})^4} = \frac{25}{4}$   
c)  $(\sqrt{3})^5 = (\sqrt{3})^4 \cdot \sqrt{3} = 9 \cdot \sqrt{3}$   
d)  $(\sqrt[3]{7})^5 = (\sqrt[3]{7})^3 \cdot (\sqrt[3]{7})^2 = 7 \cdot \sqrt[3]{7^2}$ 

#### Extracción de factores de un radical

Para poder extraer factores de una raíz el radicando tiene que estar escrito como producto. Se extraerán aquellos factores que tengan raíz exacta, pudiendo reorganizarse los factores para

que suceda tal cosa. En general:  $\sqrt{A^2 \cdot B} = \sqrt{A^2 \cdot \sqrt{B}} = A \cdot \sqrt{B}$ Esto mismo vale para cocientes. Así, por ejemplo:  $\sqrt{\frac{A}{C \cdot D^2}} = \frac{A \cdot \sqrt{D}}{\sqrt{C} \cdot D} = \frac{A \cdot \sqrt{D}}{D} \sqrt{\frac{E}{C}}$ *B D A*  $\overline{C}\!\cdot\!D$  $A \cdot \sqrt{B}$ *C D*  $A^2 \cdot B$ · · · · · 2 2  $=\frac{11}{\sqrt{2}} = \frac{11}{R} \sqrt{\frac{B}{a}}$ .

#### **Ejemplos:**

a) 
$$
\sqrt{9.5} = 3\sqrt{5}
$$
  
\nb)  $\sqrt{125} = \sqrt{25.5} = \sqrt{25} \cdot \sqrt{5} = 5\sqrt{5}$   
\nc)  $\sqrt{9.5^2 \cdot 7} = \sqrt{9} \cdot \sqrt{5^2} \cdot \sqrt{7} = 3.5\sqrt{7} = 15\sqrt{7}$   
\nd)  $\sqrt{\frac{18}{500}} = \sqrt{\frac{9.2}{100.5}} = \frac{3}{10} \sqrt{\frac{2}{5}}$ 

**Observaciones:** De las raíces sólo pueden extraerse factores, no sumandos.

1) Un <u>error frecuente</u> es escribir, por ejemplo  $\sqrt{4 + A^2} = 2 + A$ . Esto sería equivalente a decir que  $\sqrt{9+16} = \sqrt{9} + \sqrt{16} = 3 + 4 = 7$ ; pero,  $\sqrt{9+16} = \sqrt{25} = 5 \neq 7$ .

2) Como algunas sumas pueden ponerse como producto (sacando factor común, por ejemplo) sí podría sacarse "factores escondidos". Por ejemplo

$$
\sqrt{7.27 - 4.9} = \sqrt{7.3.9 - 4.9} = \sqrt{(21 - 4)9} = \sqrt{17.9} = 3\sqrt{17}.
$$

## Introducción de factores en un radical

Para introducir un factor en una raíz cuadrada se hace el cuadrado de dicho factor, que entra multiplicando a todo el radicando (a lo que hay dentro de la raíz). Efectivamente:

$$
A \cdot \sqrt{B} = \sqrt{A^2} \cdot \sqrt{B} = \sqrt{A^2 \cdot B}
$$

**Ejemplos**:

a) 
$$
4\sqrt{5} = \sqrt{4^2} \cdot \sqrt{5} = \sqrt{16 \cdot 5} = \sqrt{80}
$$
 b)  $\frac{\sqrt{3}}{2} = \sqrt{\frac{3}{4}}$  c)  $3\sqrt{2 + B} = \sqrt{9(2 + B)} = \sqrt{9(2 + B)}$ 

## **Observación:**

Un proceso análogo se emplea para raíces de cualquier índice:

Introducción de factores:  $a \sqrt[n]{b} = \sqrt[n]{a^n b}$ . Para introducir un factor se eleva al índice de la raíz. Extracción de factores:  $\sqrt[n]{Ab} = \sqrt[n]{A} \cdot \sqrt[n]{b} = a \cdot \sqrt[n]{b}$ , supuesto que  $\sqrt[n]{A} = a$ .

Otras operaciones con radicales: suma y producto

Radicales semejantes

Dos expresiones radicales son semejantes cuando tienen en común el mismo radical.

## **Ejemplos:**

a) Las expresiones radicales  $6\sqrt{2}$ ,  $3\sqrt{2}$  o  $-5\sqrt{2}$  son semejantes. En cambio  $\sqrt{2}$  y  $2\sqrt{3}$  no lo son.

b) Las expresiones  $7\sqrt{20}$  y  $-3\sqrt{125}$  pueden transformarse en otras equivalentes semejantes, pues extrayendo factores:  $7\sqrt{20} = 7\sqrt{4.5} = 7.2\sqrt{5} = 14\sqrt{5}$ , y  $-3\sqrt{125} =$  $-3\sqrt{25.5} = -3.5\sqrt{5} = -15\sqrt{5}$ 

c) Las expresiones  $\sqrt{12}$  y  $\sqrt{20}$  no pueden transformarse en otras equivalentes que sean semejantes, pues aunque de ambas se puede extraer el factor 4 no se obtienen radicales iguales. En efecto:  $\sqrt{12} = 2\sqrt{3}$  y  $\sqrt{20} = 2\sqrt{5}$ .

## Suma y resta de radicales

La suma y resta de radicales sólo puede hacerse cuando los radicales sean iguales (o semejantes). Así, por ejemplo:

1) Puede hacerse:  $6\sqrt{2}$  –  $5\sqrt{2}$  +  $8\sqrt{2}$  . → El resultado es:

 $6\sqrt{2} - 5\sqrt{2} + 8\sqrt{2} = (6 - 5 + 8)\sqrt{2} = 9\sqrt{2}$ 

2) No puede hacerse ninguna de las operaciones siguientes:

$$
6-3\sqrt{2}
$$
;  $6\sqrt{2}-5\sqrt{3}$ ;  $\sqrt[3]{5}-2\sqrt{5}$ 

• En algunos casos, los radicales iniciales pueden transformarse en semejantes, mediante la introducción o extracción de factores.

#### **Ejemplo:**

$$
3\sqrt{20} + 4\sqrt{125} - 2\sqrt{5} = 3\sqrt{4\cdot 5} + 4\sqrt{25\cdot 5} - 2\sqrt{5} = 3\cdot 2\sqrt{5} + 4\cdot 5\sqrt{5} - 2\sqrt{5} = 6\sqrt{5} + 20\sqrt{5} - 2\sqrt{5} = 24\sqrt{5}
$$

Las operaciones de suma o producto de un radical por un número, o las operaciones combinadas, son inmediatas: basta con operar teniendo en cuenta la propiedad distributiva para multiplicar, y la de sacar factor común para agrupar términos semejantes.

## **Ejemplos:**

a) 
$$
5(2-3\sqrt{7}) = 10-15\sqrt{7}
$$
  
\nb)  $(\sqrt{3}-1)(2\sqrt{2}+5) = 2\sqrt{3}\sqrt{2}+5\sqrt{3}-2\sqrt{2}-5 = 2\sqrt{6}+5\sqrt{3}-2\sqrt{2}-5$   
\nc)  $(4-\sqrt{5})(4+\sqrt{5}) = 4^2 - (\sqrt{5})^2 = 16-5 = 11$   
\nd)  $(3\sqrt{2}-2)^2 = (3\sqrt{2})^2 - 2\sqrt{3}\sqrt{2}\cdot2 + 2^2 = 9\cdot2 - 12\sqrt{2} + 4 = 22 - 12\sqrt{2}$